## Night Sky Cheat Sheet

The mirror paps up and the AE Lock function is activated

Common Steps:

- 1. Camera in Manual Mode
- 2. Set Shutter to 20 seconds

3. Set Aperture to smallest

number (eg: f/2.8, f4)

4. Set ISO to 3200 (1600 to reduce

or 6400 to increase exposure)

5. Set white balance to

Fluorescent (or between 3800 4800k)

- 6. Set to shoot in RAW
- 7. Disable high iso & long

exposure noise reduction

8. Focus your lens and switch to manual and Image

Stabalisation

9. Enable mirror lockup (not required on mirrorless)

10. Set a  $5 - 10$  second shutter timer

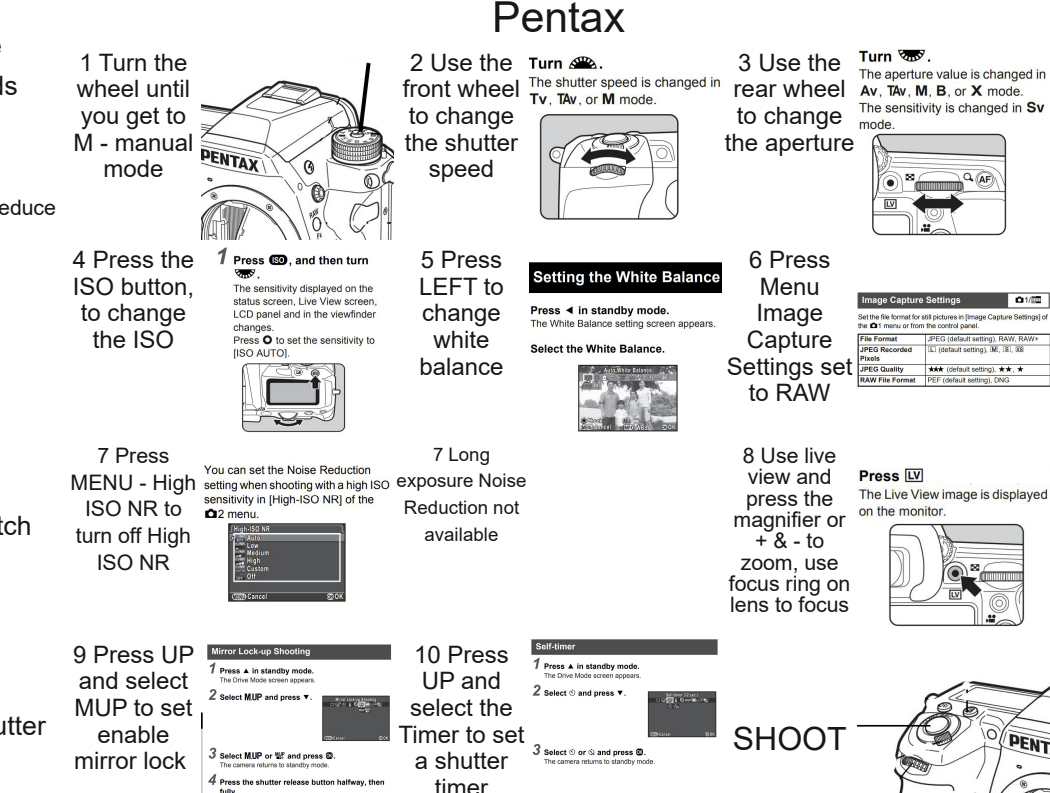

 $01/10$ 

**PENT** 

Night Sky Cheat Sheet **500 Rule** – Camera must be set to 3200 or 6400 ISO, aperture f/2.8 (or faster). See: https://www.lightstalking.com/500-rule/ On **full frame** sensors calculate 500 divided by your focal length  $FG: 500 / 17$ mm = 29.4 seconds On **Canon** or 1.6x crop sensors calculate 500 divided by (focal length x1.6) EG: 500 / (17mm x 1.6 eq 27.2) = 18.4 seconds

On **Nikon** or 1.5x crop sensors calculate 500 divided by (focal length x 1.5) EG: 500 / (17mm x1.5 eq 25.5) = 19.6 seconds

**600 Rule** Same as above but use 600 instead of 500.

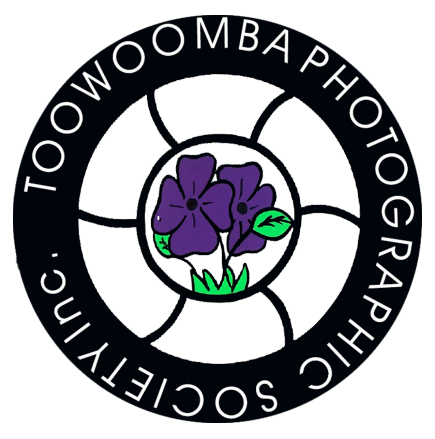